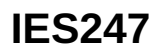

#### 電感式感測器

**IEB2006-ARKG/V4A/2M/PUR**

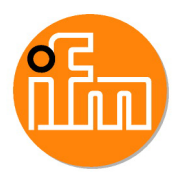

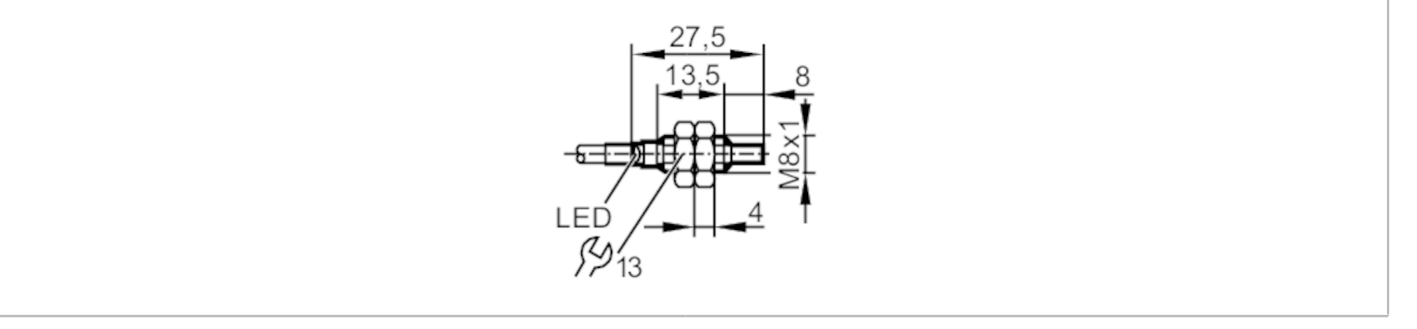

# $C \in \mathbb{Q}_{\text{LISTED}}^{\text{U}}$  us  $CH$

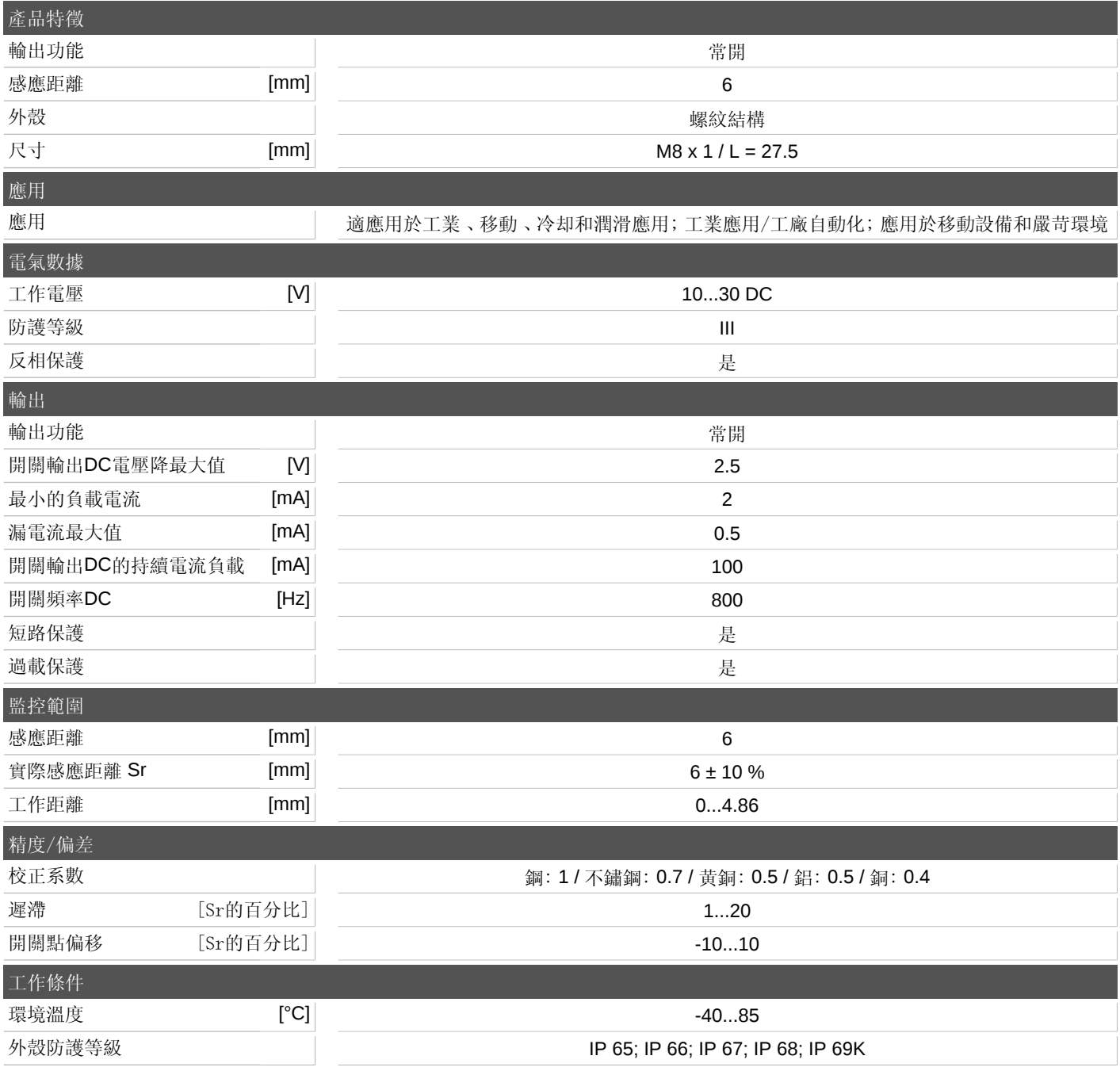

宜福門電子有限公司 • 801648高雄市前金區中正四路235號6樓B室 • Phone: 00886 7 3357778, Fax: 00886 7 3356878,

### **IES247**

#### 電感式感測器

**IEB2006-ARKG/V4A/2M/PUR**

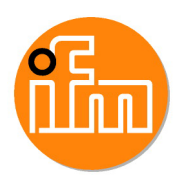

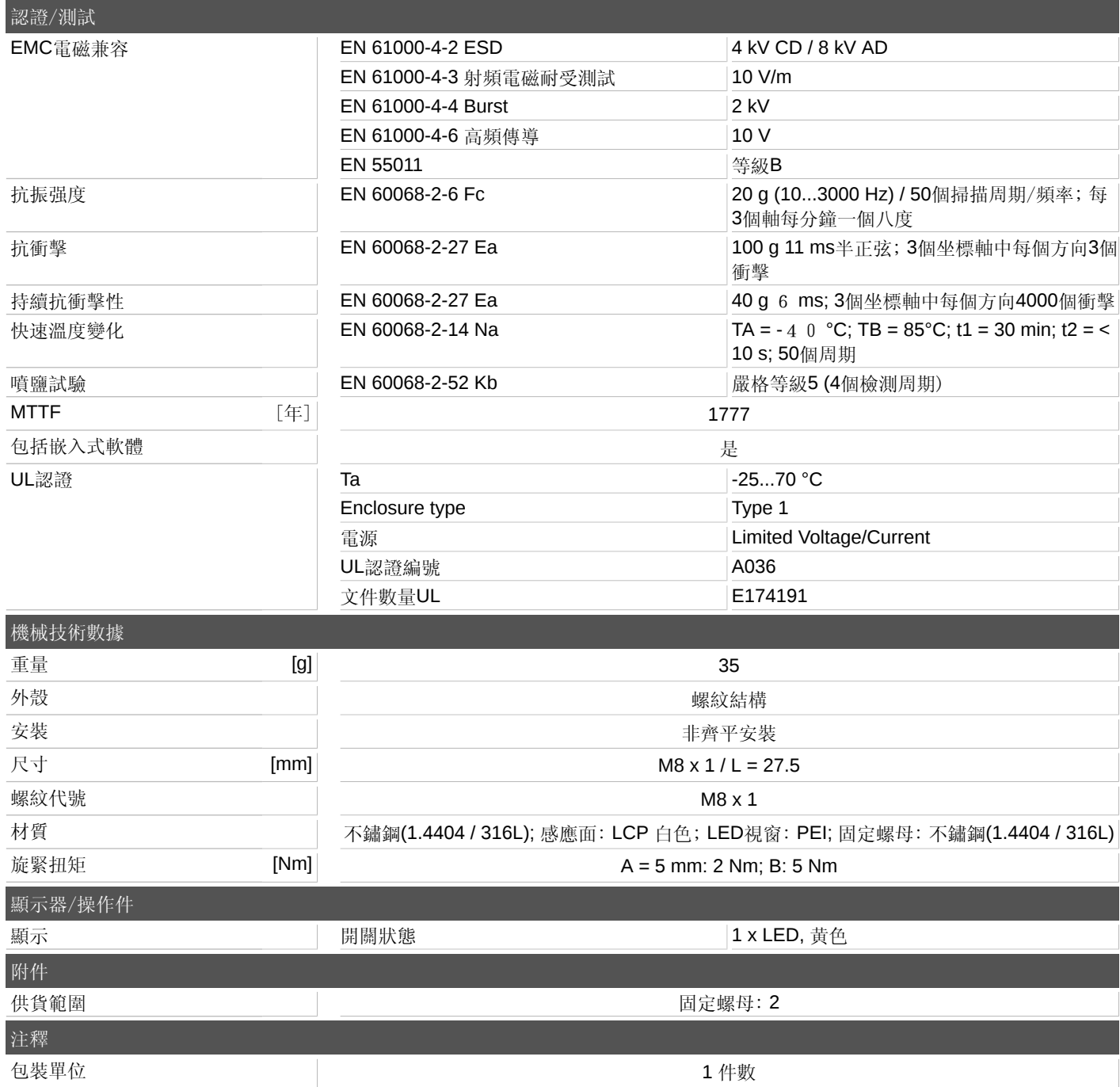

宜福門電子有限公司 • 801648高雄市前金區中正四路235號6樓B室 • Phone: 00886 7 3357778, Fax: 00886 7 3356878,

## **IES247**

電感式感測器 **IEB2006-ARKG/V4A/2M/PUR**

電氣連接

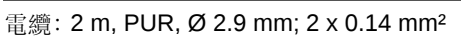

連接

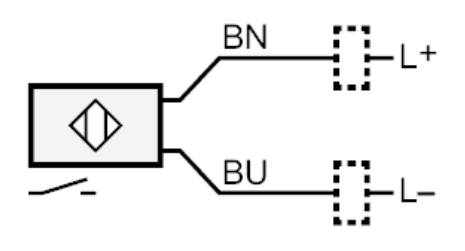

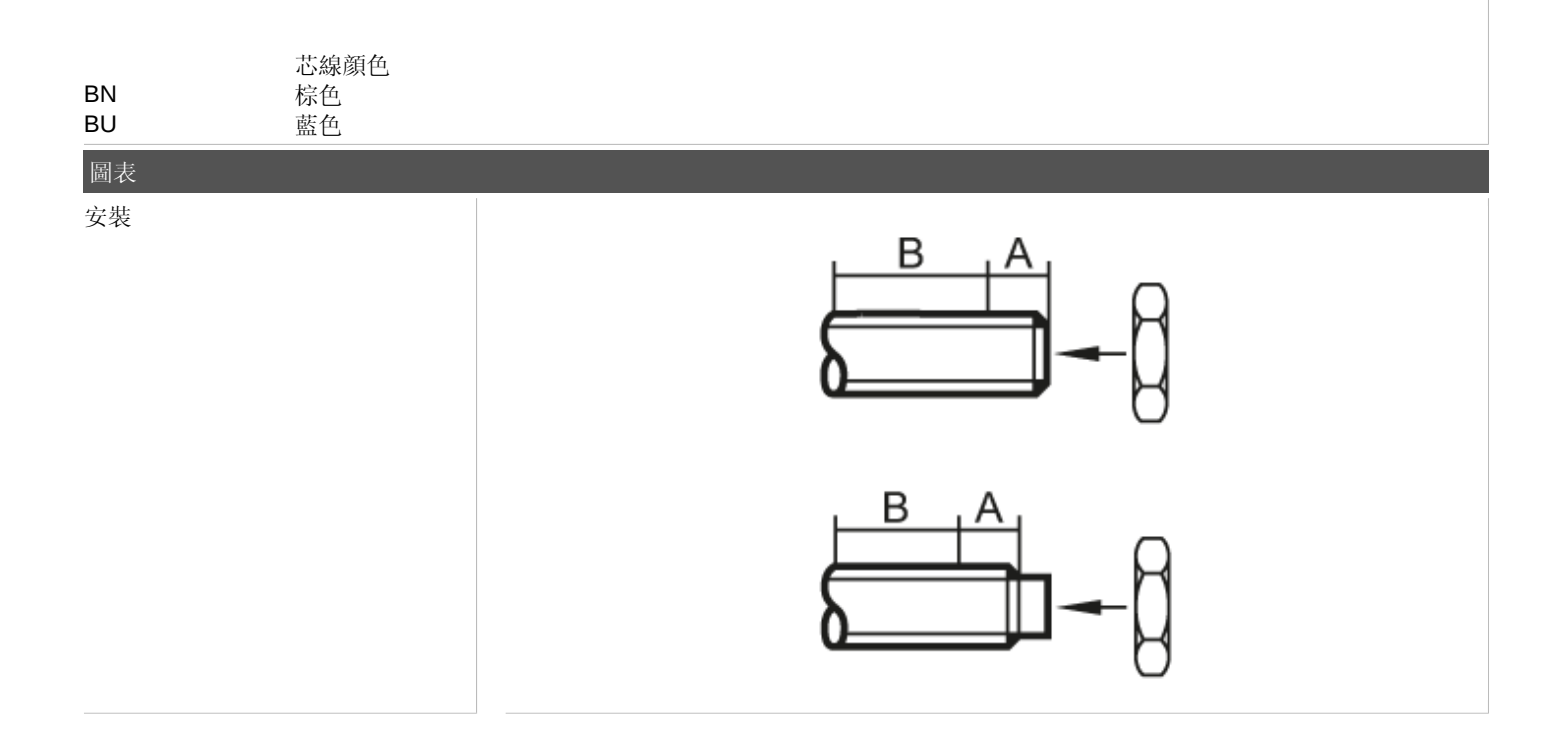

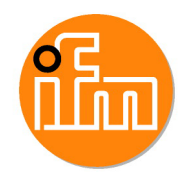

宜福門電子有限公司 • 801648高雄市前金區中正四路235號6樓B室 • Phone: 00886 7 3357778, Fax: 00886 7 3356878,